return to step 1.

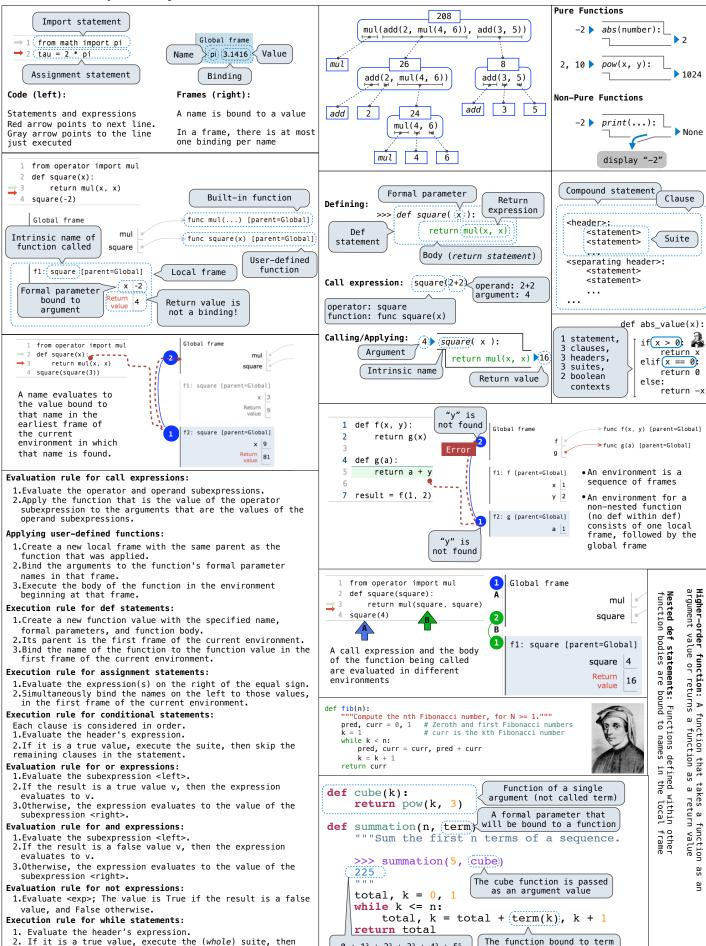

 $0 + 1^3 + 2^3 + 3^3 + 4^3 + 5^5$ 

gets called here

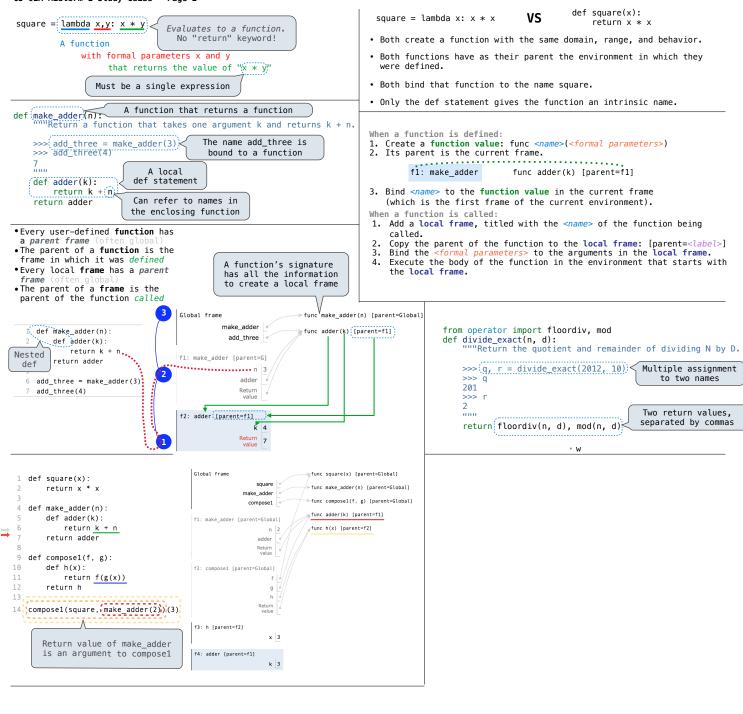